# Introducing the NEW PCN Online MCPD Platform

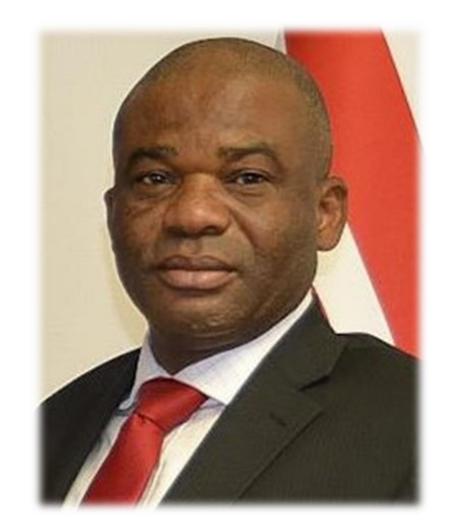

Pharm Elijah Mohammed FPSN, FNAPHARM, FNIM Registrar, Pharmacists Council of Nigeria

# **MISSION STATEMENT**

To potentiate the Leadership, Professional and Technical skills and competencies of Pharmacists to enable them meet the needs and expectations of consumers of

pharmaceutical service through value added continuous

professional development programmes.

# SPECIAL FEATURES OF THE NEW MCPD CYCLE 5

- Ability to choose from over 90 well researched topics in this MCPD Cycle 5
- Ability to select courses that are relevant to areas of practice or interest
- Ability to deploy points accrued from PCN accredited conferences and programs
- Dedicated support team via email and online webchat

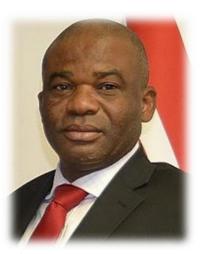

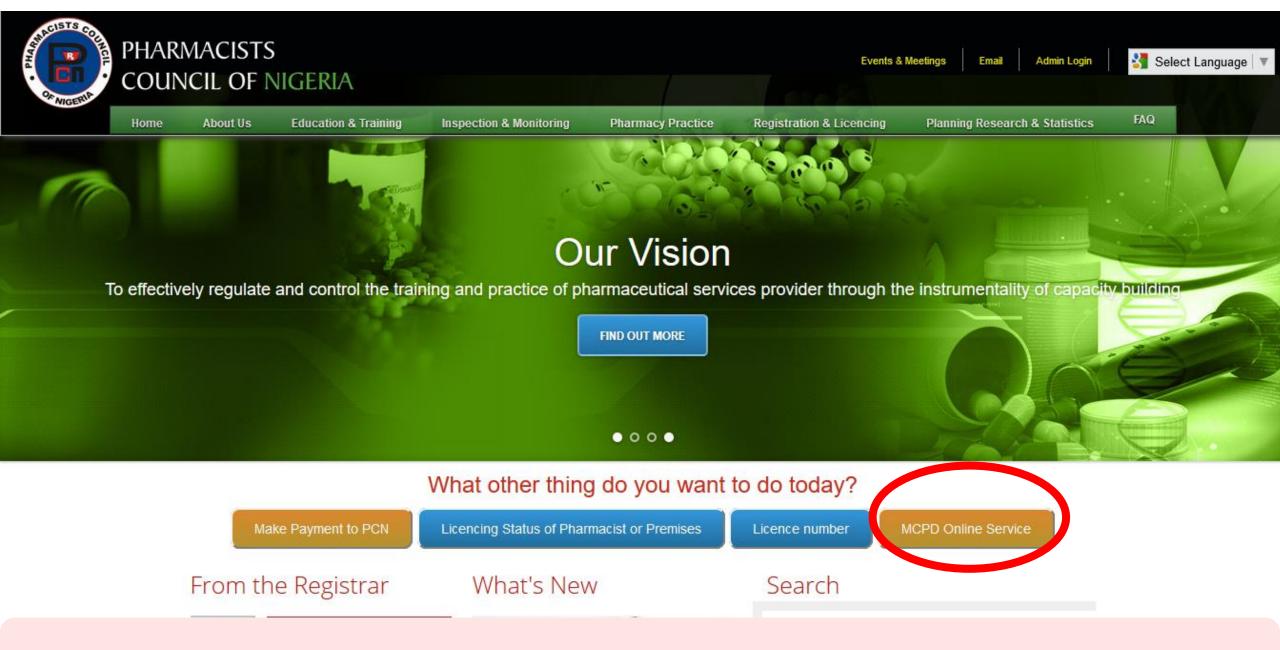

To access the Online MCPD platform visit <a href="www.pcn.gov.ng">www.pcn.gov.ng</a> and click on the MCPD Online Service

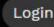

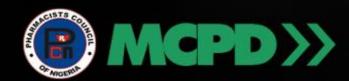

# PCN Online MCPD Objective

To potentiate the leadership, professional and technical skills and competencies of Pharmacists to enable them meet the needs and expectations of consumers of pharmaceutical services through value added continuous professional development programmes.

Take A Course

Tutorial Video

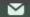

Leave a Mes

Click here to watch video on how to use this website

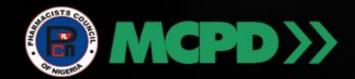

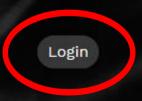

# PCN Online MCPD Objective

To potentiate the leadership, professional and technical skills and competencies of Pharmacists to enable them meet the needs and expectations of consumers of pharmaceutical services through value added continuous professional development programmes.

Take A Course

Tutorial Video

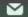

Leave a Mess

Click here to login into the website

# Login

Please Login with your PCN Registration Number and Password. If you are not yet signed up on the Online MCPE Platform, send an email to enquiries@pcnmcpd.com to request for access.

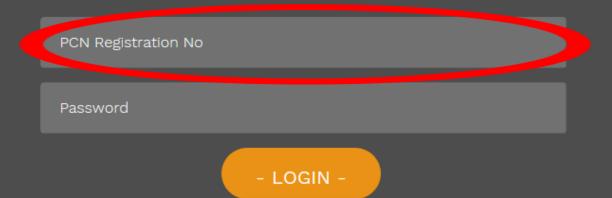

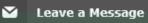

# Login

Please Login with your PCN Registration Number and Password. If you are not yet signed up on the Online MCPE Platform, send an email to enquiries@pcnmcpd.com to request for access.

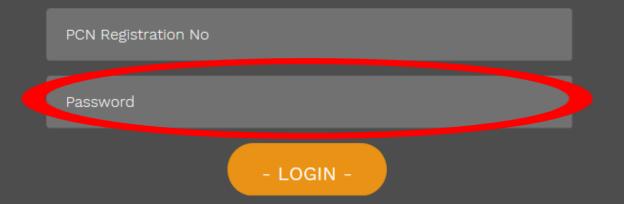

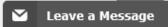

Enter your password. Your default password is your Surname in CAPITAL LETTERS Please note that this is a new platform.

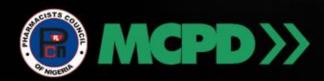

# PCN MCPD Dashboard

Welcome, NURUDEEN MOHAMMED (PCN No: 003542)

MCPD Cycle 5

Module 13

Status: No Course Selected

Start Course Selection

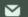

Leave a Message

Click here to start selecting your preferred topics

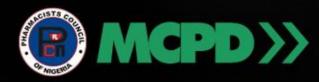

# PCN MCPD Dashboard

Welcome, NURUDEEN MOHAMMED (PCN No: 003542)

MCPD Cycle 5

Module 13

Status: No Course Selected

Start Course Selection

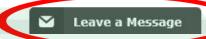

# Click here to chat with support team

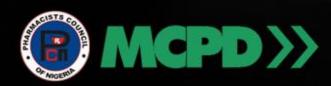

Select Courses for Module 13 or allocate Conference Points

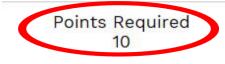

Points Selected 0

Conference Points 0

View Courses Selected

General Section

Community Section

**Hospital Section** 

Consultancy
PCN/M13/G/1 - COURSE POINTS: 2
View Learning Objective

Community Pharmacy
Practice in Healthcare
Delivery

Hospital Pharmacy
Practice in Healthcare
Delivery
Leave a Message

View here to see how many points are required

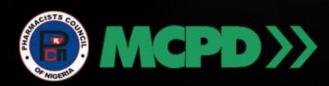

Select Courses for Module 13 or allocate Conference Points

Points Required 10

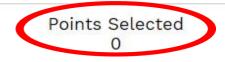

Conference Points 0

View Courses Selected

General Section

Community Section

**Hospital Section** 

Consultancy

PCN/M13/G/1 - COURSE POINTS: 2 View Learning Objective Community Pharmacy
Practice in Healthcare
Delivery

Practice in Healthcare

Delivery

Leave a Message

View here to see how many points you have selected

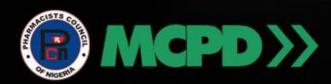

Select Courses for Module 13 or allocate Conference Points

Points Required 10 Points Selected 0

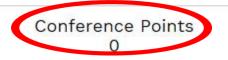

View Courses Selected

General Section

Consultancy
PCN/M13/G/1 - COURSE POINTS: 2
View Learning Objective

Community Section

Community Pharmacy Practice in Healthcare Delivery **Hospital Section** 

Hospital Pharmacy
Practice in Healthcare
Delivery
Leave a Message

Check here to see how many conference points you have allocated

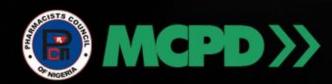

Select Courses for Module 13 or allocate Conference Points

Points Required 10 Points Selected 0

Conference Points 0

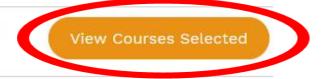

General Section

Community Section

**Hospital Section** 

Consultancy

PCN/M13/G/1 - COURSE POINTS: 2 View Learning Objective Community Pharmacy Practice in Healthcare Delivery Hospital Pharmacy
Practice in Healthcare
Delivery

Leave a Message

Click here to view a summary of courses selected

### Select Courses for Module 13 or allocate Conference Points

Points Required 10

Points Selected 0

Conference Points O

View Courses Selected

#### General Section

#### Consultancy

PCN/M13/G/1 - COURSE POINTS: 2 View Learning Objective

#### Operational Research

PCN/M13/G/2 - COURSE POINTS: 2 View Learning Objective

#### Advocacy and Collaborative Skills

PCN/M13/G/3 - COURSE POINTS: 2 View Learning Objective

#### Communication Skills

PCN/M13/G/5 - COURSE POINTS: 2 View Learning Objective

#### Nigerian Constitution, National Health Act and International Conventions

PCN/M13/G/6 - COURSE POINTS: 2 View Learning Objective

#### First Aid and Emergency Care

PCN/M13/G/7 - COURSE POINTS: 2 View Learning Objective

### Community Section

#### Community Pharmacy Practice in Healthcare Delivery

PCN/M13/COM/1 - COURSE POINTS: 2 View Learning Objective

#### Hypertension

PCN/M13/COM/2 - COURSE POINTS: 2 View Learning Objective

#### Diabetes

PCN/M13/COM/3 - COURSE POINTS: 2 View Learning Objective

#### Tuberculosis

PCN/M13/COM/4 - COURSE POINTS: 2 View Learning Objective

#### HIV/AIDS

PCN/M13/COM/5 - COURSE POINTS: 2 View Learning Objective

#### Laboratory Investigations

PCN/M13/COM/6 - COURSE POINTS: 2 View Learning Objective

### **Hospital Section**

#### **Hospital Pharmacy** Practice in Healthcare Delivery

PCN/M13/HOS/1 - COURSE POINTS: 2 View Learning Objective

#### Hypertension

PCN/M13/HOS/2 - COURSE POINTS: 2 View Learning Objective

#### Diabetes

PCN/M13/HOS/3 - COURSE POINTS: 2 View Learning Objective

#### Tuberculosis

PCN/M13/HOS/4 - COURSE POINTS: 2 View Learning Objective

#### HIV/AIDS

PCN/M13/HOS/5 - COURSE POINTS: 2 View Learning Objective

#### Laboratory Investigations

PCN/M13/HOS/6 - COURSE POINTS: 2 View Learning Objective

### Academic Section

### Biotechnology (Bio-Similars)

PCN/M13/ACA/1 - COURSE POINTS: 2

### Industry Section

#### Pharmaceutical Technology

PCN/M13/IND/1 - COURSE POINTS: 2

### Administration Section

#### **National Health Policies** PCN/M13/ADM/2 - COURSE POINTS: 2

View Learning Objective

## Select any 5 courses from any of the 6 sections Development

# Select Courses for Module 13 or allocate Conference Points

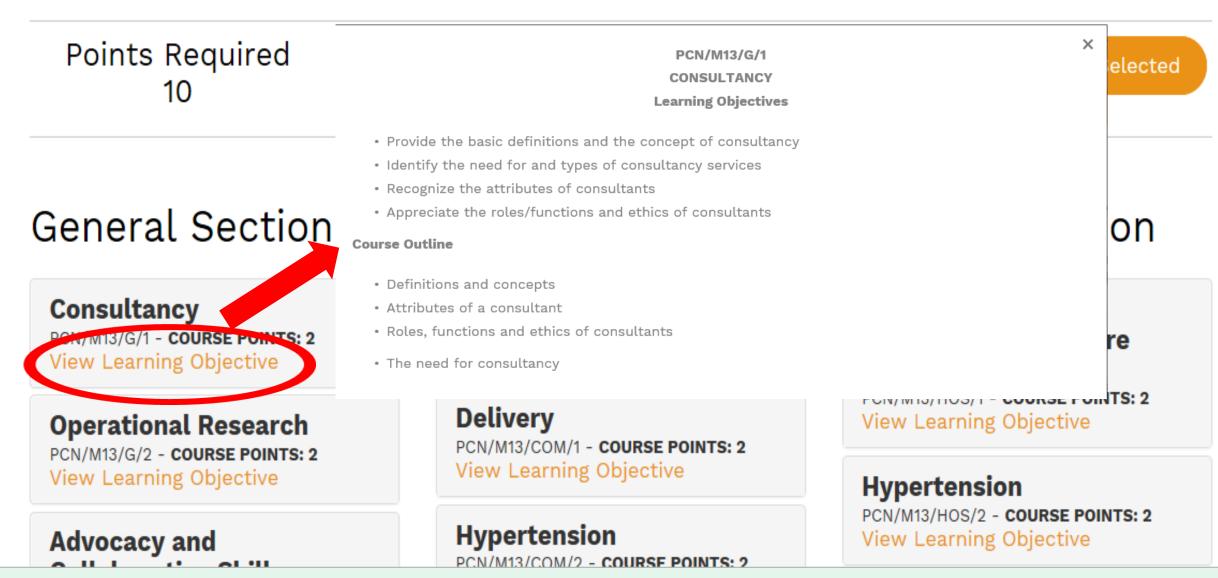

Click here to view the course objective and outline

### Select Courses for Module 13 or allocate Conference Points

Points Required 10 Points Selected 0

Conference Points 0

View Courses Selected

### General Section

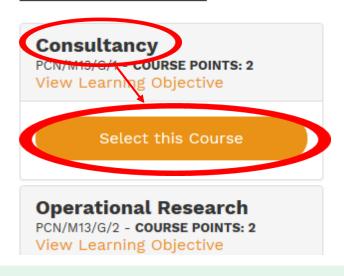

### Community Section

### Community Pharmacy Practice in Healthcare Delivery

PCN/M13/COM/1 - COURSE POINTS: 2
View Learning Objective

### Hypertension

PCN/M13/COM/2 - COURSE POINTS: 2 View Learning Objective

Diebetee

### <u>Hospital Section</u>

### Hospital Pharmacy Practice in Healthcare Delivery

PCN/M13/HOS/1 - COURSE POINTS: 2 View Learning Objective

### Hypertension

PCN/M13/HOS/2 - **COURSE POINTS: 2**View Learning Objective

Diabatas

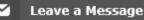

# Click here to select a preferred topic

Select Courses for Module 13 or allocate Conference Points

Points Required 10

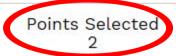

Conference Points 0

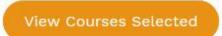

General Section

**Community Section** 

**Hospital Section** 

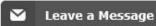

Your selection is reflected here

Drug Discovery and Development

PCN/M13/ACA/2 - COURSE POINTS: 2 View Learning Objective

Nanotechnology

PCN/M13/ACA/3 - COURSE POINTS: 2 View Learning Objective Nanotechnology

PCN/M13/IND/2 - **COURSE POINTS: 2**View Learning Objective

**Import Logistics** 

PCN/M13/IND/3 - COURSE POINTS: 2 View Learning Objective

Drug Counterfeiting / Faking

PCN/M13/IND/4 - COURSE POINTS: 2
View Learning Objective

## **Available Conference Points**

Please Note: You are allowed to allocate a maximum of 10

conference points for MCPD Cycle 5

You have allocated O conference points

Also, a Conference Point assigned to a Module CANNOT be reversed

2017 Winning at Retail Conference by Reckitt Benckiser

# If you have conference points, you can add it to your points selected. It will add up to your required 10 points

### Guidelines

PCN/M13/ADM/3 - COURSE POINTS: 2 View Learning Objective

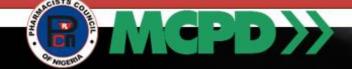

Welcome, NURUDEEN MOHAMMED (PCN No: 003542)

Select Courses for Module 13 or allocate Conference Points

Points Required 10 Points Required 10 Points Required

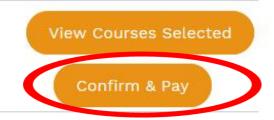

General Section

Community

Hospital Section

Once you make up the required 10 points, you can proceed to pay

### Select Courses for Module 13 or allocate Conference Points

Points Required 10 Points Selected 10 Conference Points 0

**View Courses Selected** 

Confirm & Pay

### General Section

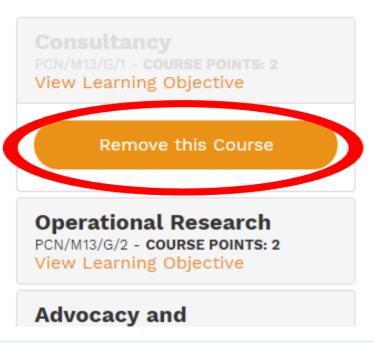

## Community Section

### Community Pharmacy Practice in Healthcare Delivery

PCN/M13/COM/1 - COURSE POINTS: 2 View Learning Objective

### Hypertension

PCN/M13/COM/2 - **course Points: 2**View Learning Objective

### **Diabetes**

PCN/M13/COM/3 - COURSE POINTS: 2 View Learning Objective

### **Hospital Section**

Hospital Pharmacy Practice in Healthcare Delivery

PCN/M13/HOS/1 - **course Points**: S View Learning Objective

### Hypertension

PCN/M13/HOS/2 - COURSE POINTS: 2 View Learning Objective

### **Diabetes**

PCN/M13/HOS/3 - COURSE POINTS: 2 View Learning Objective

If you change your mind, you can remove a course and replace it with another one before proceeding to pay

# View Selected Courses Module 13

Welcome, NURUDEEN MOHAMMED (PCN No: 003542)

Community

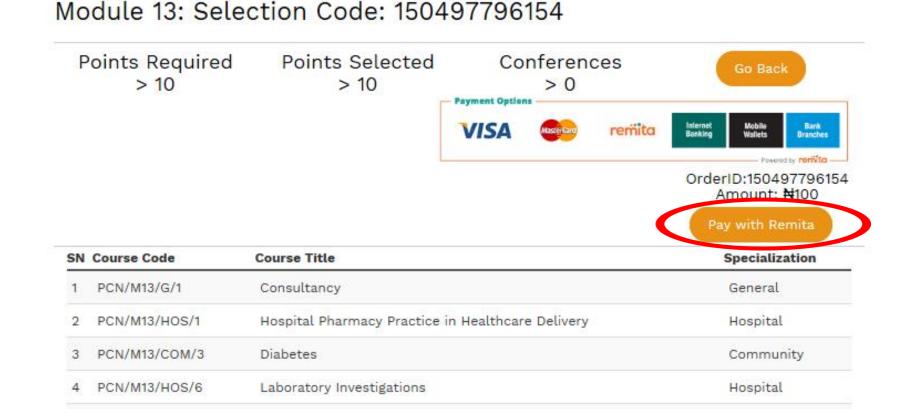

# Click here to pay for the selected courses

Laboratory Investigations

PCN/M13/COM/6

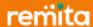

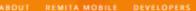

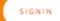

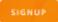

### Pay a Biller

| PAY ONCE                                                                | RECURRING PA | YMENT               | PAY E-INVOICE |     |   |
|-------------------------------------------------------------------------|--------------|---------------------|---------------|-----|---|
| remita PHARMACISTS COUNCIL OF NIGERIA                                   |              |                     |               |     |   |
| REMITA RETRIEVAL REFERENCE (RRR) *                                      |              |                     |               |     |   |
| 3201-8202-8647                                                          |              |                     |               |     |   |
| Amount Payable : # 100.00  Beneficiary : PHARMACISTS COUNCIL OF NIGERIA |              |                     |               |     |   |
| PAYER'S NAME *                                                          |              |                     |               |     |   |
| ALABI RACHELTINUKE                                                      |              |                     |               |     |   |
| PAYER'S PHONE *                                                         |              | PAYER'S EMAIL *     |               |     |   |
| 1 E * 01 137 0                                                          |              | tinubimbo@yahoo.com |               |     |   |
| HOW DO YOU WAN                                                          | T TO PAY? *  |                     |               |     |   |
| MASTERCARD                                                              |              |                     |               | -   | , |
| CARD HOLDER NAM                                                         | IE           |                     |               |     |   |
| BISI BROKER                                                             |              |                     |               |     |   |
| CARD NUMBER                                                             |              |                     | EXPIRY DATE   | cw  |   |
| 5399 8326 2337 1212                                                     |              |                     | 07/20         | 612 |   |
| SUBMIT                                                                  | RESET        |                     |               |     |   |

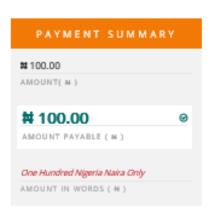

# Complete the payment process using your debit cards

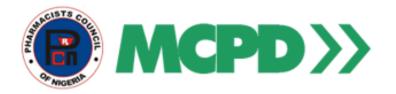

OrderID: 150583408048 RRR: 320182028647

# Transaction Status: Approved Status Code:01

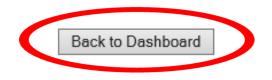

Upon successful payment, Click here to return to the dashboard

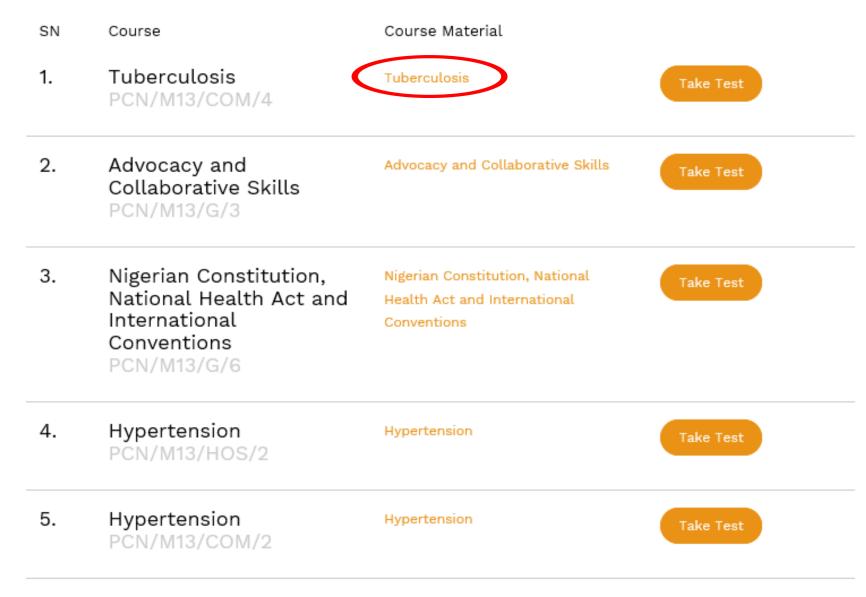

Completion Status: 0 courses passed out of 5

# Click here to download study material

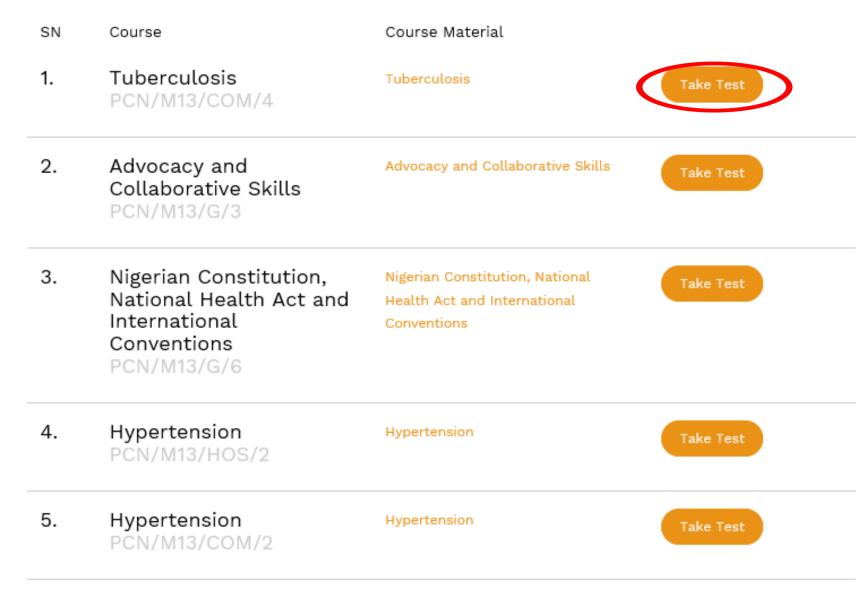

Completion Status: 0 courses passed out of 5

# After studying the material, Click here to take the test

# Course Dashboard: Module 13

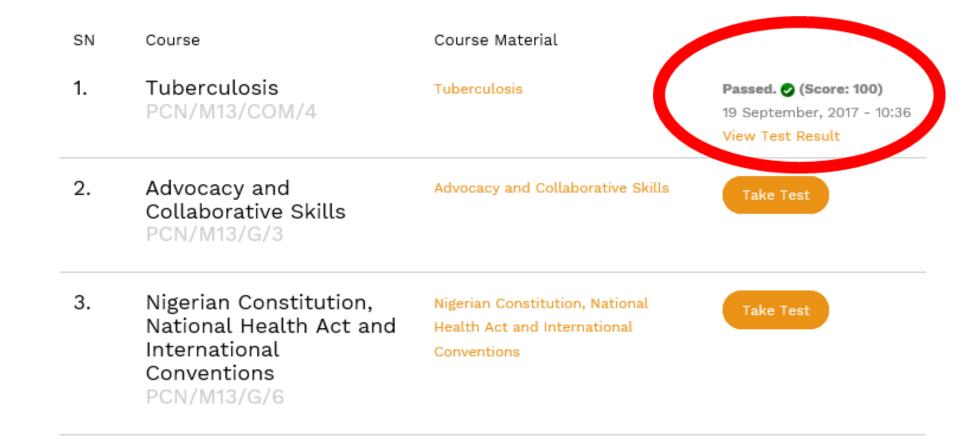

# View here for test result

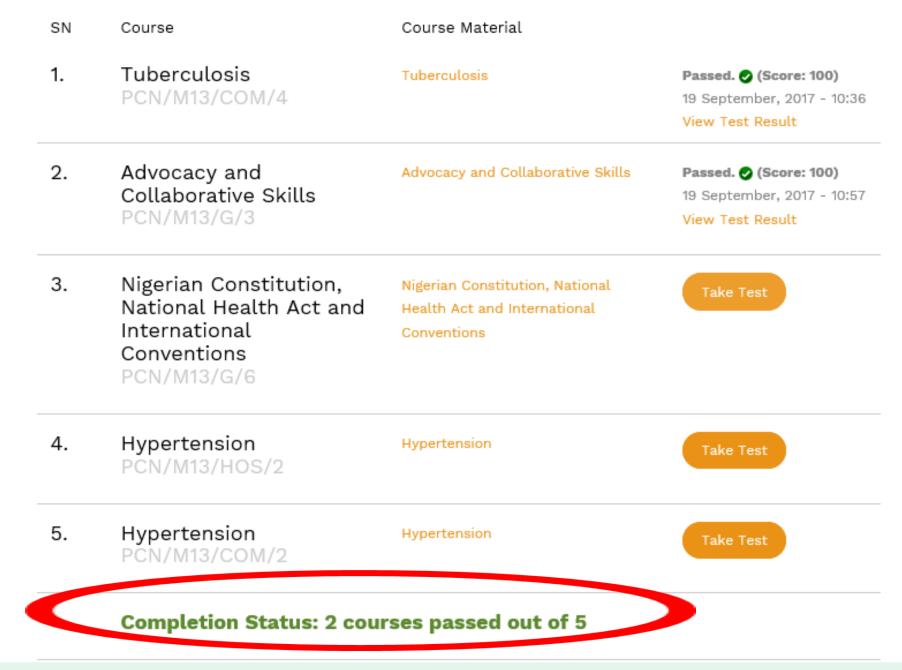

# Check here for your progress report

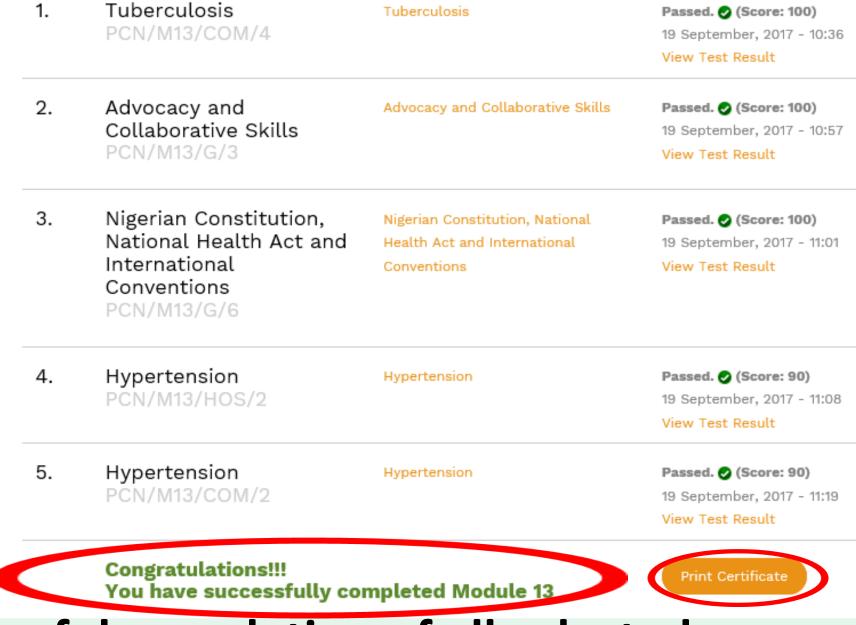

# Upon successful completion of all selected courses, you are prompted to download or print your certificate

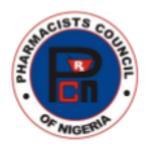

# PHARMACISTS COUNCIL OF NIGERIA

# Mandatory Continuing Professional Education FOR

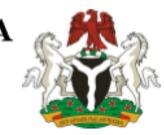

### RECERTIFICATION OF PHARMACISTS

This is to certify that **Pharm. AIYEKU, ABIODUN** 

with Registration Number: 011301

has completed **Module 13** in fulfillment of the requirements of the Mandatory Continuing Professional Development (MCPD) Programme as prescribed by the Pharmacists Council of Nigeria.

Signed

REGISTRAR

Date: 19th September, 2017

# Print or save the certicate for your records

# THANK YOU

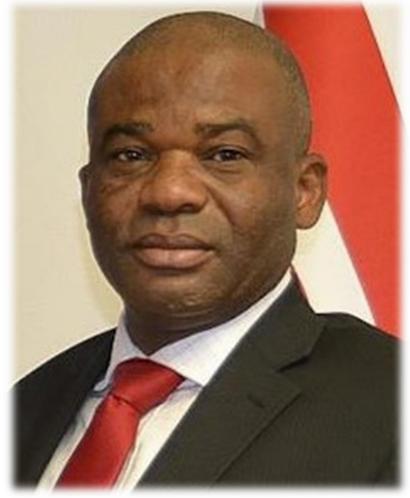

From your Registrar, **Pharm Elijah Mohammed** FPSN, FNAPHARM, FNIM

Please send questions, comments and feedback to enquiries@pcnmcpd.com